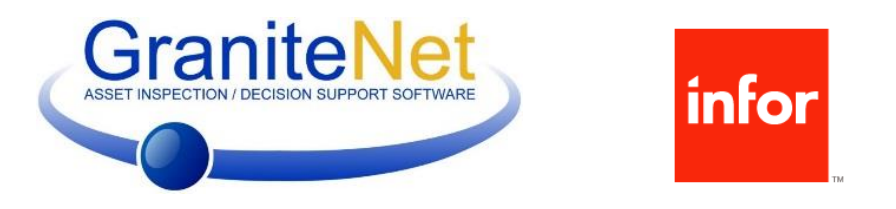

## The GraniteNet to Infor Public Sector interface

CUES, the leading manufacturer of pipeline inspection equipment and decision support software, has introduced its latest integration module for GraniteNet called the Infor Public Sector (IPS) Module previously known as Hansen v.8!

Working in close partnership with Hansen/Infor since 2004 when the first Hansen v7 Integration Module was released, CUES has fully integrated its GraniteNet v2.5 asset management and decision support software with IPS to provide a flexible process flow and bidirectional integration for field maintenance activities using GraniteNet and IPS. Because the systems are tightly integrated, data integrity is maintained programmatically to simplify the process of managing asset inspections, tasks and the overall work flow for more efficient infrastructure asset management.

The IPS Integration Module is designed for IPS and GraniteNet users that want to improve efficiencies and reduce costs.

The process is easy: The field operator simply locates tasks assigned to him/her in the desired Project in GraniteNet and then completes these tasks. For ease-ofuse, all of the imported data is automatically pre-loaded in the applicable fields in GraniteNet. After the operator completes the inspection(s) in the field, the completed inspections are transferred to the IPS server through a scheduled export process daily, weekly or on any customized schedule desired. After an export from GraniteNet to IPS, users can view the completed inspection attributes, observations and associated images conveniently inside the IPS application. Additionally the asset inspection in IPS is linked to completed tasks in GraniteNet – so users can review the full inspection results by simply clicking on a button in the IPS inspection form which will immediately bring up the inspection results in GraniteNet. With the CUES **Infor Public Sector Software Module**, you can:

- **Import** asset inspections from the IPS server to the GraniteNet database as pending Tasks.
- **Import** Employees, inspections and observation codes from IPS to the GraniteNet database.
- Automatically designate Task types in GraniteNet to correspond to specific inspection types in IPS; associate each task to the corresponding asset in IPS; unify employees between both applications so assignments are streamlined between GraniteNet and IPS.
- $\bullet$  Enable field crews with network connectivity use the IPS web user interface to receive IPS inspections in GraniteNet to immediately start new tasks scheduled **on-the-fly** from the office with the click of a **button** in the IPS inspection form.
- **•** Field crews without network conectivity can create GraniteNet **on-the-fly** (non-IPS) tasks.
- **Obtain all necessary inspection data while** performing TV inspections, including distance-linked observations, video, and pictures.
- Automate and schedule the **import** of pending inspections and the **export** of completed inspection data to the IPS database.
- **•** Review detailed inspection results by spawning GraniteNet from a **button** located within the IPS inspection form.
- With the optional GraniteNet **NASSCO (PACP, LACP, or MACP)** Software Modules, collect and transfer the inspection data in NASSCO standard to/from IPS.
- **O** Data exchanged between GraniteNet and IPS is rigorously error checked.

## Use GraniteNet as part of a complete workflow

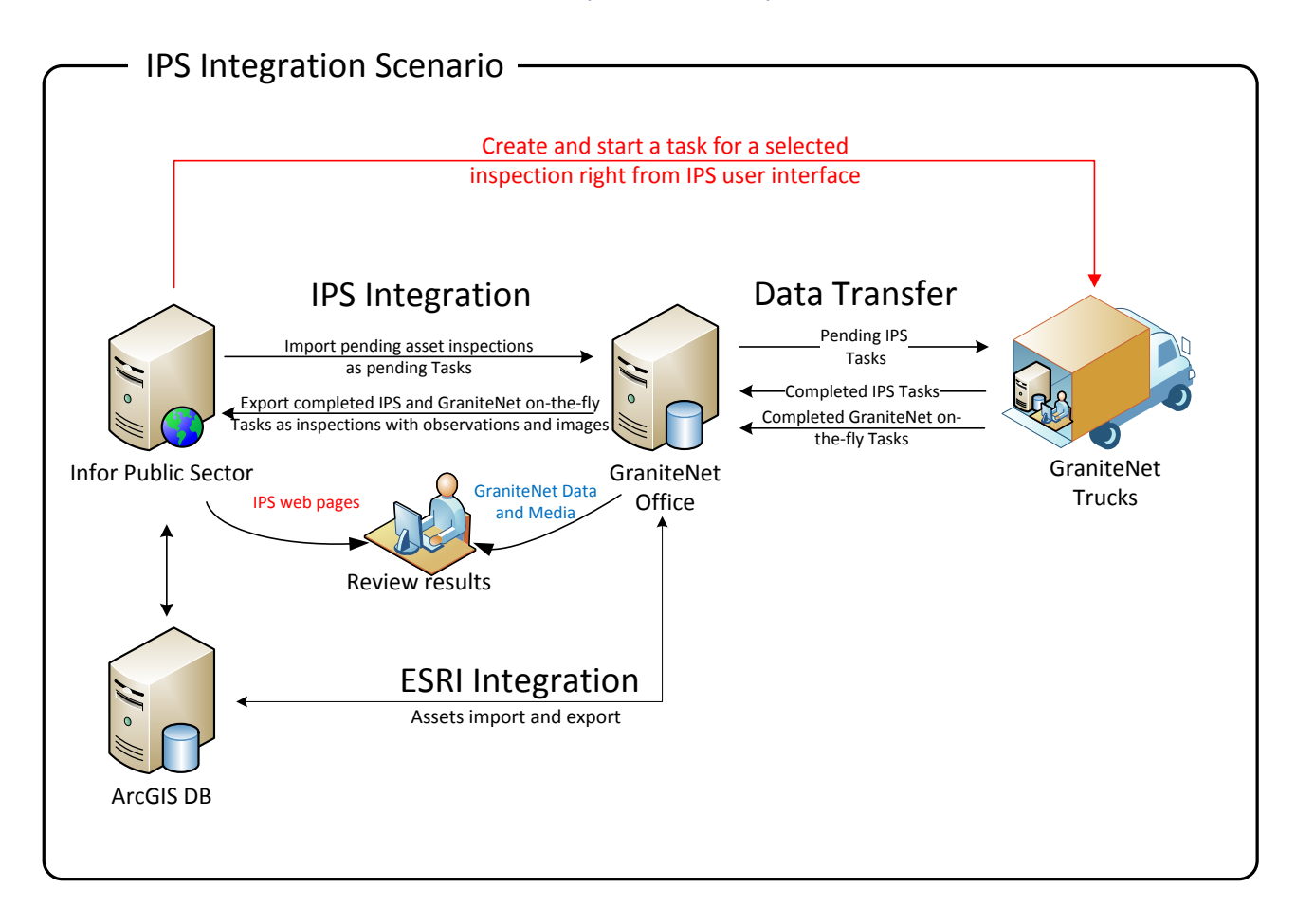

## Import data from Infor Public Sector Invoke GraniteNet directly from

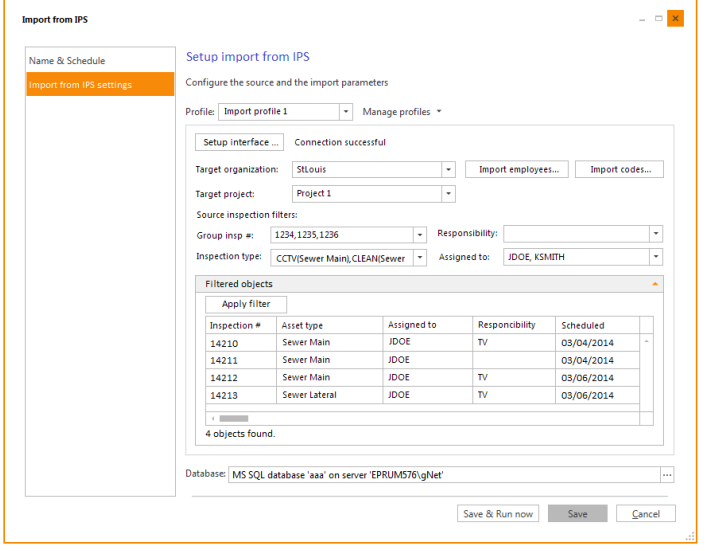

## Infor Public Sector

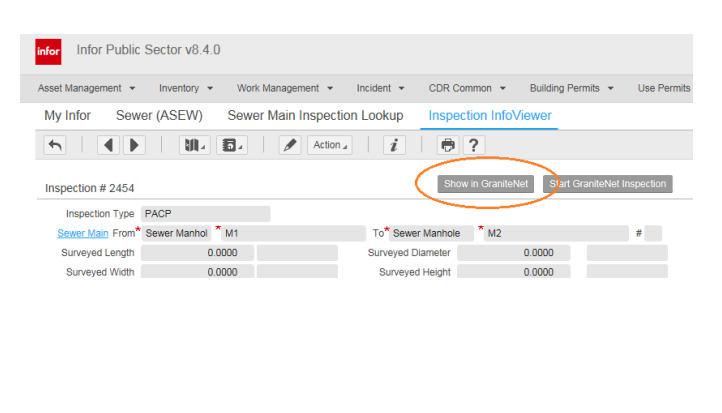

*For more detailed information or to see how the CUES Infor Public Sector Module can work for your organization to streamline processes and drive down costs , ask your CUES Sales representative or emai[l granitesupport@cuesinc.com](mailto:granitesupport@cuesinc.com) to set up an online software demonstration and discussion today!*

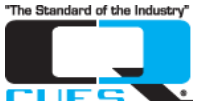

Specifications subject to change without prior notice. Visit us at www.cuesinc.com